اور ان میں سے جس کو بہکا سکے اپنی آواز سے بہکا تار ہ۔اور ان پر اپنے سواروں اور پیاروں کوچڑھاکرلا تارہ اور ان کے مال اور اولا د میں شریک ہو تارہ اور ان سے وعدے کر تارہ۔ اور شیطان جو وعدے انے کرتاہےسب دھوکاہے ۔ الاسراء-بنی اسر ائیل ١٣

(مسند احمہ:حلد سوم:حدیث نمبر ۱۶۸۹) حضرت ابّن عمرر ضی اللہ عنہماسے مروی ہے کہ جناب رسول اللہ صلّی اللہ علیہ وسلم نے ارشاد فرمایا تمین آدمی جنت میں داخل ہوں گے اور نہ ہی قیامت کے دن اللہ ان پر نظر کرم فرمائے گا،والدین کانافرمان،مر دوں کی مشابہت اختیار کرنے والی عورت اور دیوث (وہ کھخص جس کی ماں بہن بٹی بے حیائی کاار تکاب کریں اور اسے غیر ت نہ آئے )

Task 1: Write function *is Exist* to search and return true/ false whether element exist in array or not? Test your function by writing main method, expected output is given on right hand side?

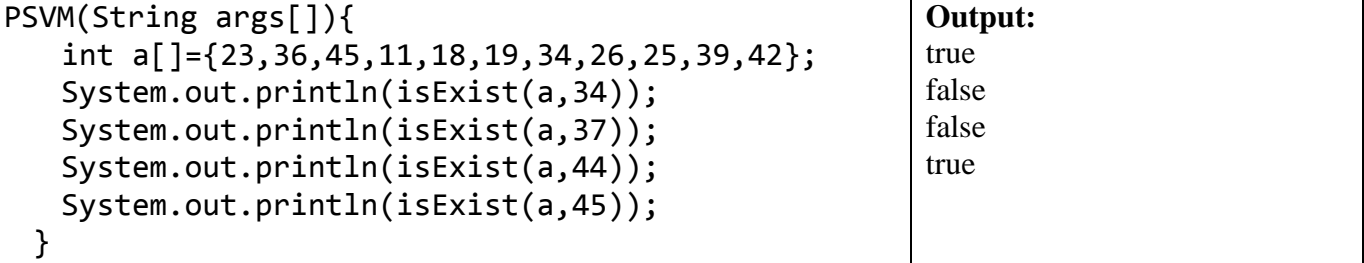

**Task 2:** Write function *indexOf* to search and return index if element found otherwise -1? Test your function by writing main method, expected output is given on right hand side?

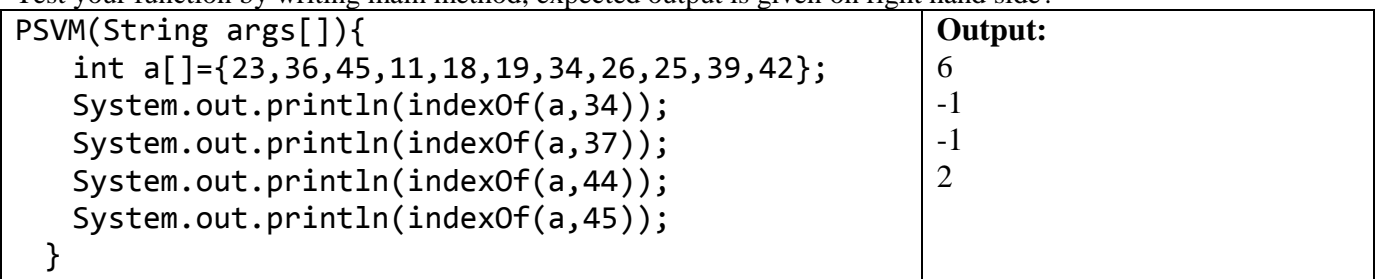

**Task 3:** Write function *shiftRight* to shift larger values on right side?

Test your function by writing main method, expected output given on right hand side?

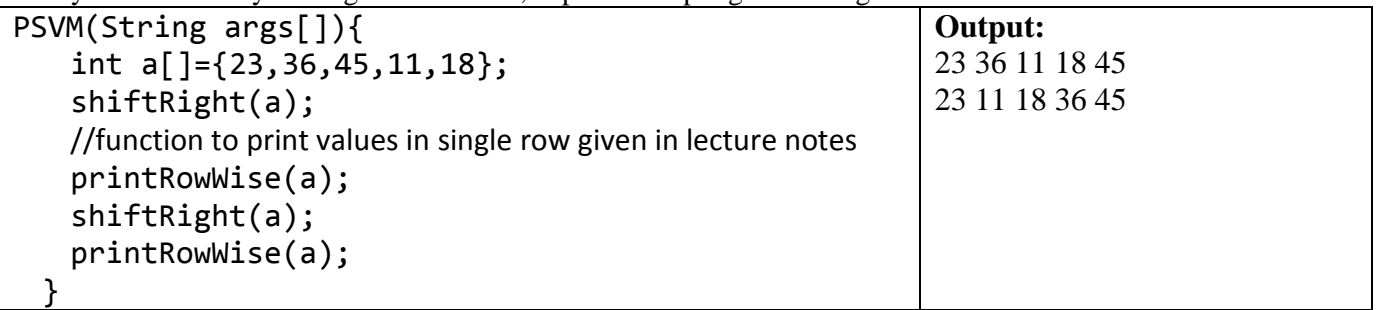

**Task 4:** Use *shiftRight* function created in task 3 to write function *bubbleSort*?

**Task 5:** Write function *shuffle* to shuffle array values randomly *n* times. The simple idea is to run a loop n times and select 2 array indexes at random and swap their values? At the end test your method by writing main given: PSVM(String args[]){

```
int a[]={1,2,3,4,5,6,7,8,9,10};
 shuffle(a,5);
 printRowWise(a);
 shuffle(a,7);
 printRowWise(a);
}
```
Hope you are not exhaust yet only one task remaining! InshaAllah you finish that also with help of Allah

**Task 6:** [parallel arrays] Write functions to handle team score, main is given for your help:

- *public static void printScoreCard(String names[], int scores[])* to print score card as shown below

- *public static void sort(String names[], int scores[])*to to sort score wise, idea is simple compare by score and swap both scores and names, two temporary variables required. One for score and other for name

```
public static void main(String args[]){
  ?ln("World Cup Final 1999 Pakistan vs. Australia, Australia won by 8 wickets");
  ?ln("(with 179 balls remaining)");
  ?ln("Pakistan Score Card");
 String players[]={"Saeed Anwar","Wajahatullah","Abdul Razzaq","Ijaz Ahmed",
           "Inzamam-ul-Haq","Moin Khan","Shahid Afridi","Azhar Mahmood",
          "Wasim Akram*","Saqlain Mushtaq","Shoaib Akhtar"};
 int scores[]={15,1,17,22,15,6,13,8,8,0,2};
 printScoreCard(players, scores);
 sort(players, scores);
  ?ln("Sort by Scores:");
 printScoreCard(players, scores);
```
## }

## **Output:**

World Cup Final 1999 Pakistan vs. Australia, Australia won by 8 wickets (with 17 9 balls remaining)

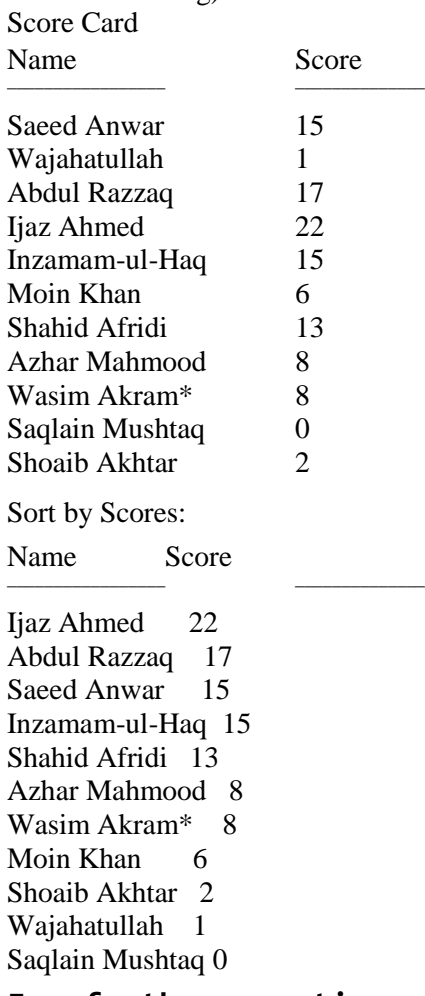

**For further practice wait for homework to be sent soon InshahAllah!**